# Título do resumo expandido submetido à XIV Jornada Científica

Nome do autor  $\boldsymbol{\rm{A}}^{1*}$ , Nome do autor  $\boldsymbol{\rm{B}}^{2}$  e Nome do autor  $\boldsymbol{\rm{C}}^{1}$ 

<sup>1</sup>Instituição dos autores A e C (colocar o nome da instituição sem abreviações) <sup>2</sup>Instituição do autor B

\*E-mail do autor principal: [email@.????](mailto:email@.????)

Grupo Temático: nome do grupo temático

# 1 Introdução

Lorem ipsum dolor sit amet, consectetuer adipiscing elit. Ut purus elit, vestibulum ut, placerat ac,adipiscing vitae, felis. Curabitur dictum gravida mauris. Nam arcu libero, nonummy eget, consectetuerid, vulputate a, magna. Donec vehicula augue eu neque. Pellentesque habitant morbi tristique senectuset netus et malesuada fames ac turpis egestas. Mauris ut leo. Cras viverra metus rhoncus sem. Nullaet lectus vestibulum urna fringilla ultrices. Phasellus eu tellus sit amet tortor gravida placerat. Integersapien est, iaculis in, pretium quis, viverra ac, nunc. Praesent eget sem vel leo ultrices bibendum. Aeneanfaucibus. Morbi dolor nulla, malesuada eu, pulvinar at, mollis ac, nulla. Curabitur auctor semper nulla. Donec varius orci eget risus. Duis nibh mi, congue eu, accumsan eleifend, sagittis quis, diam. Duis egetorci sit amet orci dignissim rutrum.

Equações de Maxwell:

$$
B' = -\nabla \times E,\tag{1a}
$$

**FEDERAL** Rio de Janeiro

$$
E' = \nabla \times B - 4\pi j,\tag{1b}
$$

Nam dui ligula, fringilla a, euismod sodales, sollicitudin vel, wisi. Morbi auctor lorem non justo<sup>1</sup>. Nam lacus libero, pretium at, lobortis vitae, ultricies et, tellus. Donec aliquet, tortor sed accumsanbibendum, erat ligula aliquet magna, vitae ornare odio metus a mi. Morbi ac orci et nisl hendrerit mollis. Suspendisse ut massa. Cras nec ante. Pellentesque a nulla<sup>2</sup>. Cum

<sup>1</sup> Exemplo de nota de rodape´

<sup>2</sup> Exemplo de mais uma nota de rodape com um texto bem mais longo de modo que ocupe mais que uma linha Cum sociis natoque ´ penatibus et magnis disparturient montes, nascetur ridiculus mus. Aliquam tincidunt urna.Cum sociis natoque penatibus et magnis disparturient montes, nascetur ridiculus mus. Aliquam tincidunt urna.Cum sociis natoque penatibus et magnis disparturient montes, nascetur ridiculus mus. Aliquam tincidunt urna. Cum sociis natoque penatibus et magnis disparturient montes, nascetur ridiculus mus. Aliquam tincidunt urna.Cum sociis natoque penatibus et magnis disparturient montes, nascetur ridiculus mus. Aliquam tincidunt urna.Cum sociis natoque penatibus et magnis disparturient montes, nascetur ridiculus mus. Aliquam tincidunt urna.

sociis natoque penatibus et magnis disparturient montes, nascetur ridiculus mus. Aliquam tincidunt urna. Nulla ullamcorper vestibulum turpis.

> Quisque ullamcorper placerat ipsum. Cras nibh. Morbi vel justo vitae lacus tinciduntultrices. Lorem ipsum dolor sit amet, consectetuer adipiscing elit. In hac habitasseplatea dictumst. Integer tempus convallis augue. Etiam facilisis. Nunc elementumfermentum wisi. Aenean placerat. Ut imperdiet, enim sed gravida sollicitudin, felisodio placerat quam, ac pulvinar elit purus eget enim. Nunc vitae tortor. Proin tempusnibh sit amet nisl. Vivamus quis tortor vitae risus porta vehicula.

Fusce mauris. Vestibulum luctus nibh at lectus. Sed bibendum, nulla a faucibus semper, leo velit ultricies tellus, ac venenatis arcu wisi vel nisl. Vestibulum diam. Aliquam pellentesque, augue quis sagittis posuere, turpis lacus congue quam, in hendrerit risus eros eget felis. Maecenas eget erat in sapien mattis porttitor. Vestibulum porttitor. Nulla facilisi. Sed a turpis eu lacus commodo facilisis. Morbi fringilla, wisi in dignissim interdum, justo lectus sagittis dui, et vehicula libero dui cursus dui. Mauris tempor ligula sed lacus. Duis cursus enim ut augue. Cras ac magna. Cras nulla. Nulla egestas. Curabitur a leo. Quisque egestas wisi eget nunc. Nam feugiat lacus vel est. Curabitur consectetuer.

## 2 Elementos flutuantes

Tabelas, quadros e figuras são elementos utilizados em trabalhos acadêmicos, e possuem diferenças e especificações definidas pela ABNT.

#### 2.1 Exemplo se subseção

As tabelas são formadas por linhas verticais, devem manter suas bordas laterais abertas e geralmente são utilizadas para dados quantitativos. Os quadros, por outro lado, são formados por linhas verticais e horizontais, devem ter todas suas extremidades fechadas e são mais utilizados para dados qualitativos.

Por último, as figuras são elementos ilustrativos, que podem ser em forma de fotos, mapas, graficos, gravuras, etc. ´

| Situação<br>Total | do | Total       | <b>Mulheres</b> | <b>Homens</b> |
|-------------------|----|-------------|-----------------|---------------|
| Total             |    | 117.960.301 | 59.595.332      | 58.364.969    |
| Urbana            |    | 79.972.931  | 41.115.439      | 38.857.492    |
| Rural             |    | 37.987.370  | 18.479.893      | 19.507.477    |

Tabela 1 – Pessoas Residentes em domicílios particulares, por sexo e situação do domicílio - Brasil - 1980

Fonte: Elaborada pelo autor Nota: Dados fictícios

|                  | <b>Tabela</b>                                                                                        | Quadro                                                                                               | <b>Figuras</b>                                                                                 |
|------------------|----------------------------------------------------------------------------------------------------|----------------------------------------------------------------------------------------------------|------------------------------------------------------------------------------------------------|
| Formato          | Bordas laterais não po-<br>dem ser fechadas.                                                         | As extremidades devem<br>ser fechadas.                                                               | Podem ser em forma de<br>fotos, mapas, gráficos,<br>gravuras, etc.                             |
| <b>Uso</b>       | Geralmente para dados<br>quantitativos.                                                              | Geralmente para dados<br>qualitativos.                                                               | Ilustrar informações e<br>dados.                                                               |
| <b>Elementos</b> | cabeçalho,<br>Título,<br>conteúdo,<br>fonte<br>e,<br>se necessário,<br>notas<br>explicativas.        | Título, fonte, legenda e<br>notas.                                                                   | Título, numeração e<br>fonte.                                                                  |
| <b>Divisão</b>   | Formada por linhas ho-<br>rizontais.                                                                 | Formado por linhas ho-<br>rizontais e verticais.                                                     |                                                                                                |
| Formatação       | O número e o título da<br>tabela devem vir acima<br>dela, enquanto a fonte<br>deve aparecer embaixo. | O número e o título do<br>quadro devem vir acima<br>dele, enquanto a fonte<br>deve aparecer embaixo. | O número e o título de-<br>vem aparecer no topo,<br>enquanto a fonte deve<br>aparecer embaixo. |

Quadro 1 – Alguns detalhes sobre elementos flutuantes

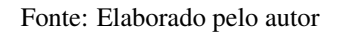

<span id="page-2-0"></span>Abaixo, a figura [1](#page-2-0) é apresentada como exemplo de disposição dos elementos legenda, numeração e fonte. Para uso avançado de imagens no LATEX, recomenda-se a consulta de literatura especializada [\(GOOSSENS et al.,](#page-3-0) [2007\)](#page-3-0).

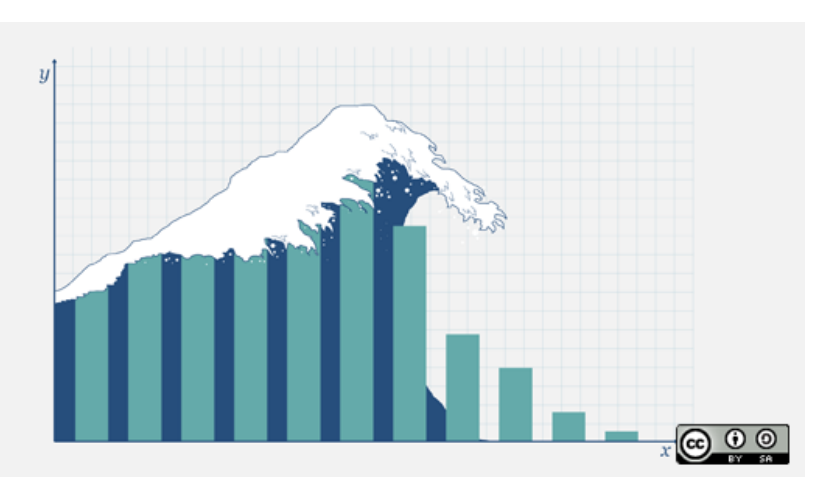

Figura 1 – Exemplo de inclusão de imagem

Fonte: [Taylor-Morgan](#page-3-1) [\(2020\)](#page-3-1)

## 2.2 Outros exemplos

Nesta subseção apresentamos alguns elementos deste modelo em LATEX.

#### *2.2.1 Citac¸oes diretas com mais de tr ˜ es linhas ˆ*

Neste modelo, para fazermos uma citação direta com mais de três linhas, podemos usar o ambiente citacao. Por exemplo, se digitarmos

```
\begin{citacao}
```

```
Lorem ipsum dolor sit amet, consectetur adipiscing elit.
Nulla in pulvinar nulla. Sed tempor condimentum felis quis blandit.
Maecenas ultricies sapien eu nisi hendrerit maximus.
Nullam sagittis consectetur leo, at feugiat lorem.
Nulla sed maximus metus, sed tincidunt leo.
Fusce fermentum consectetur libero, eget rhoncus nisl laoreet eget.
Nam eget justo metus.
```
\end{citacao}

obteremos o seguinte resultado

Lorem ipsum dolor sit amet, consectetur adipiscing elit. Nulla in pulvinar nulla. Sed tempor condimentum felis quis blandit. Maecenas ultricies sapien eu nisi hendrerit maximus. Nullam sagittis consectetur leo, at feugiat lorem. Nulla sed maximus metus, sed tincidunt leo. Fusce fermentum consectetur libero, eget rhoncus nisl laoreet eget. Nam eget justo metus.

Lorem ipsum dolor sit amet, consectetur adipiscing elit. Nulla in pulvinar nulla. Sed tempor condimentum felis quis blandit.

## Agradecimentos

Esta é uma seção reservada aos agradecimentos dos autores, caso pertinente.

# **Referências**

<span id="page-3-0"></span>GOOSSENS, Michel et al. The LaTeX graphics companion. 2. ed. Boston: Addison-Wesley, 2007.

<span id="page-3-1"></span>TAYLOR-MORGAN, Shaun. The 7 most popular ways to plot data in Python. Red Hat. 2020. Disponível em: [https://opensource.com/article/20/4/plot-data-python.](https://opensource.com/article/20/4/plot-data-python) Acesso em: 16 dez. 2020.